## Etudier des nombres d'écarts (Denise Vella-Chemla, 31.7.2016)

Ici, on fournit simplement des nombres d'écarts entre nombres premiers et certaines constatations les concernant.

Dans le tableau ci-dessous, sont fournis pour  $n$  une puissance de  $10$ :

- en seconde colonne,  $\pi(n)$ , le nombre de nombres premiers inférieurs ou égaux à n;
- dans les colonnes  $e = k$  le nombre de couples de nombres premiers dont le plus petit des deux est inférieur ou égal à n et dont la différence est  $k$  (d'écart k).

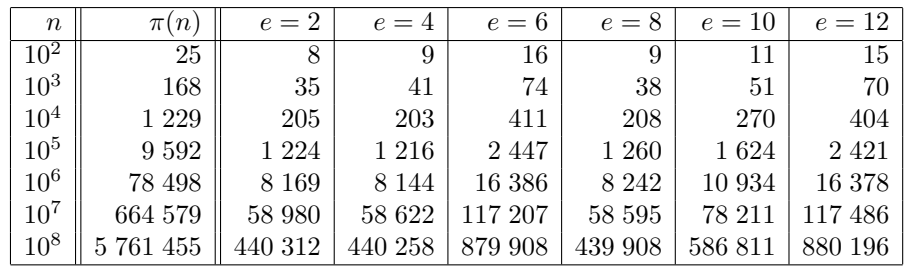

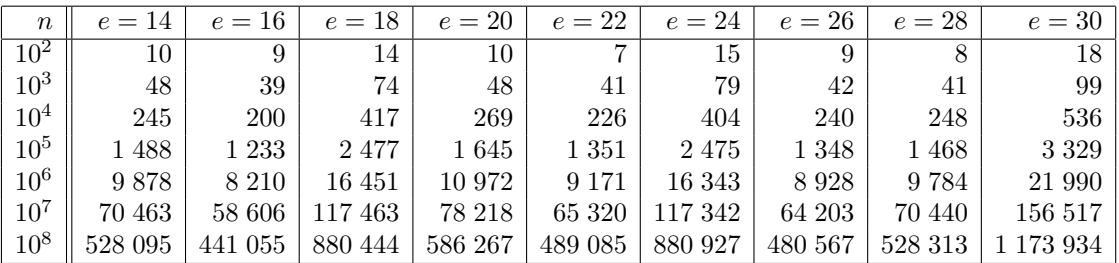

On constate que les écarts multiples de 6, et parmi eux l'écart 30, sont bien plus fréquents que les autres (à cause de la nécessité pour les nombres premiers d'appartenir à telle ou telle classe de congruence selon les modules 2 et 3).

Pour les couples de nombres premiers dont le plus petit est inférieur à 100, on s'est intéressé aux nombres d'occurrence de tel ou tel écart de valeur paire comprise entre 2 et 96.

Mais il y a redondance dans les comptages : si deux écarts de longueur 4 se suivent, on comptera également un écart de longueur 8. On peut représenter les divisibilités entre les écarts, divisibilités qui entraînent des comptages redondant, par des chaînes (ces chaînes sont autant de branches d'un arbre de racine 2, 2 divisant tout nombre pair). On préfère une telle structure d'arbre plutôt que de graphe pour la relation de divisibilité, en "accrochant" un nombre à un père unique qui est son plus grand diviseur strict.

Voici les chaînes de divisibilité :

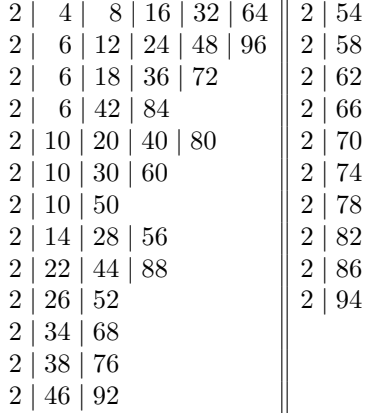

En s'intéressant à la chaîne de divisibilité  $2 \mid 4 \mid 8 \mid 16 \mid 32 \mid 64$ , on a l'idée de comparer la somme des ´ecarts de longueurs 2, 8 et 32 et la somme des ´ecarts de longueur 4, 16 et 64. On constate que les colonnes

 $e = 2, e = 4, e = 8, e = 16, e = 32$  et  $e = 64$  sont sensiblement les mêmes. Ces proximités ont pour conséquence que les sommes de colonnes sont sensiblement égales aussi (les nombres à comparer sont en bleu).

| $\,n$           | $e=2$   | $e = 8$ | $e=32$   |           | $\, n$          | $e=4$   | $e=16$  | $e = 64$ |           |
|-----------------|---------|---------|----------|-----------|-----------------|---------|---------|----------|-----------|
| $10^2$          | 9       | 9       | 6        | 24        | 10 <sup>2</sup> | 9       |         | −        | 25        |
| $10^{3}$        | 36      | 38      | 37       | 111       | 10 <sup>2</sup> | 41      | 39      | 36       | 116       |
| $10^4$          | 206     | 208     | 196      | 610       | $10^{2}$        | 203     | 200     | 201      | 604       |
| $10^5$          | 1 2 2 5 | 1 260   | $1\,204$ | 3689      | 10 <sup>2</sup> | 1 2 1 6 | 1 2 3 3 | 1 255    | 3 704     |
| 10 <sup>6</sup> | 8 1 7 0 | 8 2 4 2 | 8 1 9 6  | 24 608    | 10 <sup>2</sup> | 8 1 4 4 | 8 2 1 0 | 8 2 6 1  | 24 6 15   |
| $10^{7}$        | 58 981  | 58 595  | 58 565   | 176 141   | $10^2$          | 58 622  | 58 606  | 58 664   | 175 892   |
| $10^{8}$        | 440 313 | 439 908 | 439 524  | 1 319 745 | $10^2$          | 440 258 | 441 055 | 440 328  | . 321 641 |

De même, en étudiant la chaîne  $2 \mid 6 \mid 12 \mid 24 \mid 48 \mid 96$ , la somme des écarts de longueurs 6 et 24 est proche de la somme des écarts de longueur 12 et 48.

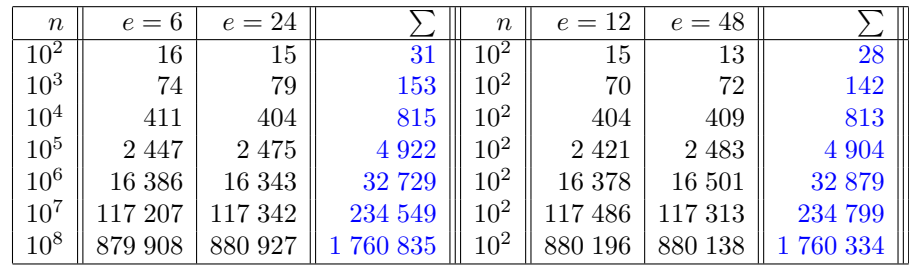

On constate (un peu paradoxalement) que les colonnes  $e = 3k$  sont sensiblement les doubles des colonnes  $e = k$  (par exemple, pour  $e = 4$  ou bien  $e = 8$  ou encore  $e = 10$ , à mettre en relation avec  $e = 12$ ,  $e = 24$ ou encore  $e = 30$ ) mais que cela n'est pas le cas pour les colonnes  $e = 6$  et  $e = 3 \times 6 = 18$  qui sont sensiblement les mêmes.

Enfin, deux dernières constatations très troublantes :

- observons les colonnes  $e = 2$  et  $e = 10$  d'une part,  $e = 4$  et  $e = 20$  d'autre part, et enfin  $e = 6$  et  $e = 30$ . On multiplie l'écart dont on comptabilise les occurrences par 5 dans les 3 cas. Les nombres dans les colonnes quant à eux semblent être multipliés par  $4/3$ , ce rapport semblant s'améliorer au fur et à mesure ;  $\,$
- de ce fait, on observe alors les colonnes  $e = 2$  et  $e = 14$  d'une part, et  $e = 4$  et  $e = 28$  d'autre part, dans le cas où les écarts sont multipliés par 7 et là, surprise, les contenus des colonnes semblent multipliés par  $6/5$ .

Les données concernant les puissances de 2 plutôt que les puissances de 10 semblent confirmer cela : ci-dessous les nombres d'occurences des écarts jusqu'à  $2^{20} = 1048576$ .

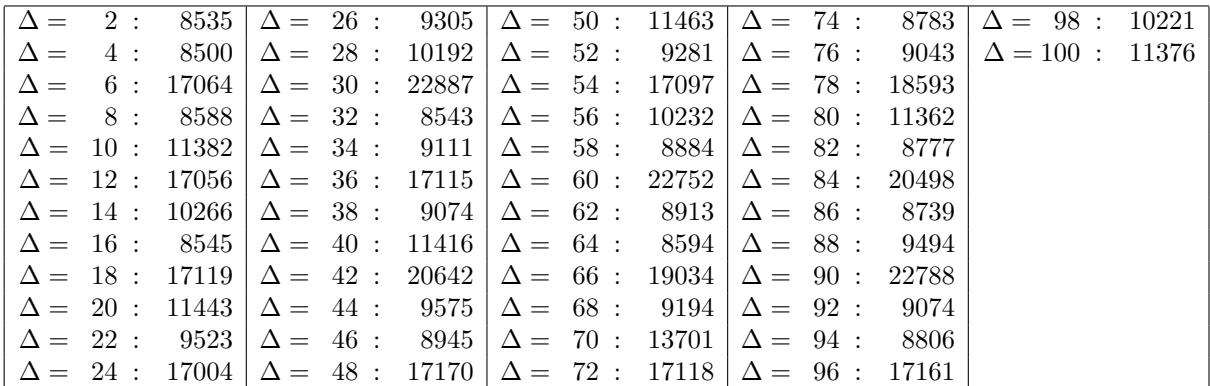

Il semblerait que les écarts apparaissant le moins souvent entre deux nombres premiers soient les puissances de 2, puis les écarts de la forme  $2^k \cdot p$  avec p premier, puis les écarts de la forme  $2^k \cdot 5^{k'}$ , puis les écarts de la forme  $6k$ , les écarts ayant beaucoup de diviseurs semblant bien plus nombreux que les autres.

On a alors l'idée de calculer par programme des nombres d'écarts entre nombres premiers tous les deux inférieurs à  $n$  ainsi que les sommes alternées de ces écarts (alors que les nombres fournis dans les tableaux ci-dessus comptent des écarts pour lesquels seul le plus petit des deux nombres premiers est inférieur à n).

On les fournit pour  $n = 100$ . On constate que les sommes alternées des nombres d'occurrence sont proches (on fait la somme des nombres d'occurrences pour les ´ecarts doubles de pairs d'une part (apparaissant dans les colonnes impaires du tableau) et la somme des nombres d'occurrences pour les écarts doubles d'impairs d'autre part (dans les colonnes paires du tableau)).

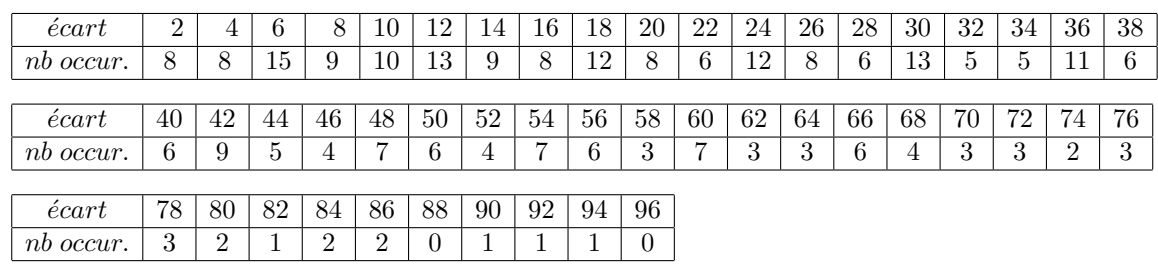

Ci-dessous sont fournies les sommes alternées des nombres d'occurrences pour  $n$  une puissance de 10.

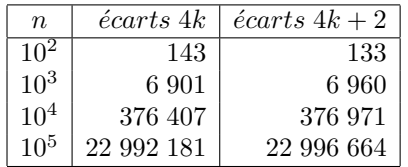

Les différences sont trop grandes pour être approfondies.

Enfin, comme on a constaté dans les tableaux précédents que certaines colonnes vérifient "presque" certaines relations de proportionnalité (par exemple, la colonne  $e = 6$  est "presque" la somme des colonnes  $e = 2$  et  $e = 4<sup>1</sup>$  $e = 4<sup>1</sup>$  $e = 4<sup>1</sup>$ , on essaie d'obtenir des puissances de matrices  $2 \times 2$  dont les valeurs approcheraient les valeurs des colonnes mais on n'y parvient pas.

On fournit ci-après les puissances successives de la matrice  $D = \begin{pmatrix} 2 & 1 \\ 1 & 1 \end{pmatrix}$ 1 1/2  $\big).$ 

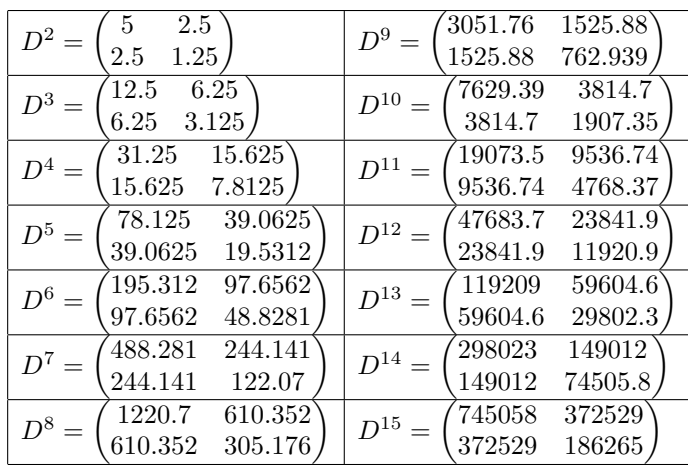

Le 1220 de  $D^8$  est "presque"  $\pi(10^4)$ .

<span id="page-2-0"></span> $1$ Ceci se disant de la façon suivante avec le langage mnémotechnique associé aux nombres premiers "On compte environ autant de premiers jumeaux et cousins mis ensemble que de premiers sexy !".

Voici les puissances successives de la matrices  $T = \begin{pmatrix} 3 & 1 \\ 1 & 1 \end{pmatrix}$ 1 1/3 .

| -10<br>$T^2 =$     | 3.33333 | 1371.74<br>4115.23<br>$T^7 =$   |
|--------------------|---------|---------------------------------|
| 3.33333            | 1.11111 | 1371.74<br>457.247              |
| 33.3333<br>$T^3 =$ | 11.1111 | 4572.47<br>13717.4<br>$T^8$     |
| 11.1111            | 3.7037  | 4572.47<br>1524.16              |
| 111.111<br>$T^4=$  | 37.037  | 45724.7<br>15241.6<br>$T^9$     |
| 37.037             | 12.3457 | 15241.6<br>5080.53              |
| 370.37<br>$T^5 =$  | 123.457 | 152416<br>50805.3<br>$T^{10} =$ |
| 123.457            | 41.1523 | 50805.3<br>16935.1              |
| 1234.57<br>$T^6$   | 411.523 | 169351<br>508053<br>$T^{11}$    |
| 411.523            | 137.174 | 169351<br>56450.3               |

Voici enfin les puissances successives de la matrices  $S = \begin{pmatrix} 6 & 1 \\ 1 & 1 \end{pmatrix}$ 1 1/6 .

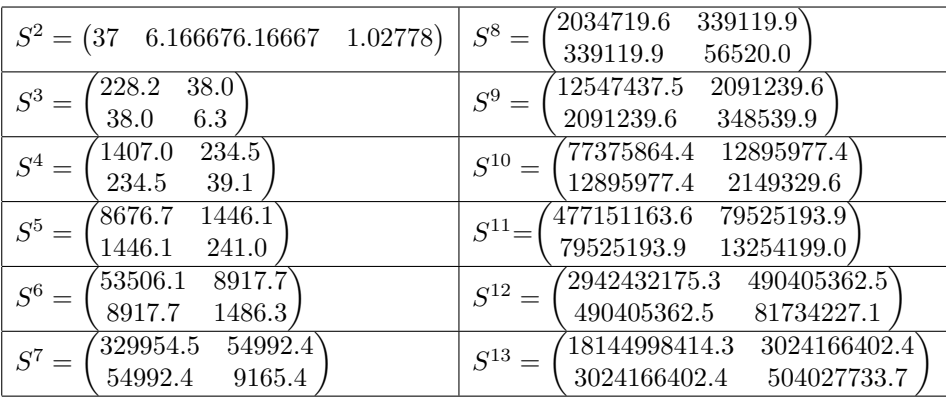